## urexam

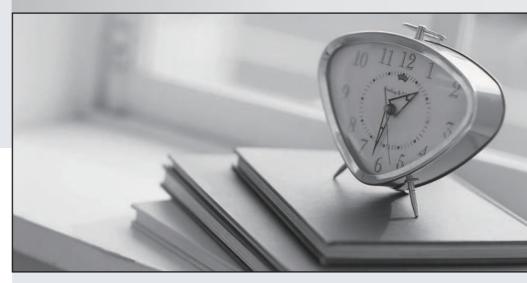

Higher Quality

Better Service!

We offer free update service for one year Http://www.ourexam.com Exam : 000-610

Title : DB2 10.1 Fundamentals

Version: DEMO

| 1.If the following command is executed: CREATE DATABASE test What is the page size (in kilobytes) of the database?                                                       |
|----------------------------------------------------------------------------------------------------|
| A. 4                                                                                                    |
| B. 8                                                                                                    |
| C. 16                                                                                                    |
| D. 32                                                                                                    |
| Answer: A                                                                                                    |
|                                                                                                    |
| 2. Given the following DDL statement: CREATE TABLE sales (item CHAR(20)); If a DBA wishes to increase the size of the ITEM column, which SQL statement needs to be used? |
| A. ALTER TABLE sales ADD COLUMN item CHAR(40);                                                                                                    |
| B. ALTER TABLE sales ALTER COLUMN item CHAR(40);                                                                                                    |
| C. ALTER TABLE sales MODIFY COLUMN item CHAR(40);                                                                                                    |
| D. ALTER TABLE sales ALTER COLUMN item SET DATA TYPE CHAR(40);                                                                                                    |
| Answer: D                                                                                                    |
|                                                                                                    |
| 3. Which DB2 object can be used to improve the execution performance of qualified SELECT statements?                                                                     |
| A. Trigger                                                                                                    |
| B. SQL Procedure                                                                                                    |
| C. Sequence Object                                                                                                    |
| D. Materialized Query Table                                                                                                    |
| Answer: D                                                                                                    |
|                                                                                                    |
| 4. When is it appropriate to use a sequence?                                                                                                    |
| A. When you want to control the order in which triggers are fired.                                                                                                    |

B. When you want to control the order in which stored procedures can be invoked. C. When you want to automatically generate a numeric value that is not tied to any specific column or table. D. When you want to automatically generate a numeric value for each row that is added to a specific Answer: C 5. Which clause should be included in a ALTER TABLE statement to update a table definition with a new column? A. ADD COLUMN **B. ALTER COLUMN** C. APPEND COLUMN D. RENAME COLUMN Answer: A 6. Which object is a stored procedure defined into? A. Table B. Schema C. Package D. Database Answer: B 7. Which action needs to be performed in order to complete the definition of an application-period temporal

7. Which action needs to be performed in order to complete the definition of an application-period tempora table?

- A. A transaction-start-id column must be defined for the table.
- B. A history table must be defined and associated with the base table.

| C. A BUSINESS_TIME period must be specified in a CREATE or ALTER of the table.                                                                                                    |
|----------------------------------------------------------------------------------------------------|
| D. A unique index must be created that prevents overlapping of the BUSINESS_TIME period of the table                                                                                               |
| Answer: C                                                                                                    |
|                                                                                                    |
| 8. What functionality allows users to perform a UNION operation between a DB2 table and an Oracle view?                                                                                            |
| A. Oracle connect                                                                                                    |
| B. Trusted context                                                                                                    |
| C. Oracle federation                                                                                                    |
| D. Distributed request                                                                                                    |
| Answer: D                                                                                                    |
|                                                                                                    |
| 9. You have a business need to query DB2 10 and DB2 9 databases and you want to write an application that can run on most platforms unchanged. Which interface would you use to achieve your goal? |
| A. CLI                                                                                                    |
| B. XML                                                                                                    |
| C. JDBC                                                                                                    |
| D. RUBY                                                                                                    |
| Answer: C                                                                                                    |
|                                                                                                    |
| 10.Which DB2 object is used to provide a logical grouping of other database objects?                                                                                                    |
| A. Alias                                                                                                    |
| B. Index                                                                                                    |
| C. Schema                                                                                                    |
| D. Collection                                                                                                    |

| Answer: C                                                                              |
|----------------------------------------------------------------------------------------|
|                                                                                        |
| 11. What are two valid objects that can be created in DB2? (Choose two.)               |
| A. Tree                                                                                |
| B. Node                                                                                |
| C. Trigger                                                                             |
| D. Contexts                                                                            |
| E. Sequence                                                                            |
| Answer: C,E                                                                            |
|                                                                                        |
| 12. Which type of temporal table can be used to store only time-sensitive data?        |
| A. Bitemporal                                                                          |
| B. Time-period                                                                         |
| C. System-period                                                                       |
| D. Application-period                                                                  |
| Answer: D                                                                              |
|                                                                                        |
| 13. When an index is created for a table, where is the metadata for that index stored? |
| A. In the table definition.                                                            |
| B. In the system catalog.                                                              |
| C. In the schema that the index resides in.                                            |
| D. In the metadata of the table the index was created for.                             |
| Answer: B                                                                              |

| resources so that one department or service class does not overwhelm the system?                                                                          |
|----------------------------------------------------------------------------------------------------|
| A. pureScale                                                                                                    |
| B. Workload manager                                                                                                    |
| C. Data partitioning feature                                                                                                    |
| D. Self-tuning memory manager                                                                                                    |
| Answer: B                                                                                                    |
|                                                                                                    |
| 15. What type of mechanism is a simple token value that is used to refer to a much bigger large object (LOB)?                                             |
| A. locator                                                                                                    |
| B. pointer                                                                                                    |
| C. address                                                                                                    |
| D. reference                                                                                                    |
| Answer: A                                                                                                    |
|                                                                                                    |
| 16.What type of large object (LOB) is used to store LOB data together with the formatted rows on data pages, instead of in a separate LOB storage object? |
| A. inline                                                                                                    |
| B. binary                                                                                                    |
| C. internal                                                                                                    |
| D. partitioned                                                                                                    |
| Answer: A                                                                                                    |
|                                                                                                    |
| 17 What is the purpose of the Query Tuner?                                                                                                    |

14. Which product is used to customize execution environments for the purpose of controlling system

| A. To automatically capture and stop rogue queries.                                    |
|----------------------------------------------------------------------------------------|
| B. To provide recommendations and analysis for tuning a single query.                  |
| C. To provide recommendations and analysis for tuning up to 100 queries.               |
| D. To recommend indexes and to guide DBAs through the process of creating new indexes. |
| Answer: B                                                                              |
|                                                                                        |
| 18. Which tool allows users to connect to a DB2 database using a wizard?               |
| A. Control Center                                                                      |
| B. IBM Data Studio                                                                     |
| C. Universal Connection Expert                                                         |
| D. DB2 Connection Pool Manager                                                         |
| Answer: B                                                                              |
|                                                                                        |
| 19. Which two activities indicate the need for a data warehouse? (Choose two.)         |
| A. Confirm product inventory.                                                          |
| B. Monitor product availability.                                                       |
| C. Summarize sales by region.                                                          |
| D. Identify patterns for products sold in the last five years.                         |
| E. Associate one or more products with a purchase order.                               |
| Answer: C,D                                                                            |
|                                                                                        |
| 20.What is the primary function of an Online Transaction Processing (OLTP) workload?   |
| A. To combine data from multiple sources.                                              |
| B. To discover hidden relationships in data.                                           |

- C. To analyze large amounts of data to find patterns.
- D. To make changes to a small number of records within a single transaction.

Answer: D